# Zastosowania teorii procentu do inwestowania

## **1. Wprowadzenie**

Proces inwestowania składa się z rozpoznania możliwości, doboru, łączenia inwestycji oraz bieżącego zarządzania nimi.

Podstawowym narzędziem większości analiz jest teoria procentu. Wymagana jest wiedza dotycząca pojęć i twierdzeń dotyczących zmiennej wartości pieniądza w czasie. Konieczne jest też zastosowanie podstawowych aplikacji, jak arkuszy kalkulacyjnych, a czasem bardziej złożonych i wyspecjalizowanych narzędzi.

Aby rozwiązać dany problem metodami ilościowymi, trzeba go najpierw sformułować w postaci modelu. Najczęściej jest to forma *zadania optymalizacyjnego*. Celem jest bowiem zbudowanie najlepszej kombinacji projektów inwestycyjnych, zarządzanie nimi w celu osiągnięcia maksymalnego zysku, czy też zabezpieczenie aktywów tak, aby były możliwie najmniej narażone na ryzyko.

Omówimy kilka obszarów problemowych.

#### **Analiza pojedynczej inwestycji**

Przyjmijmy, że początkową kwotą inwestowaną jest *I*0, a na koniec roku *t* otrzymujemy dochód *C<sup>t</sup>* (który może być ujemny). Podstawowym miernikiem opłacalności inwestycji jest *wartość bieżąca netto* (*net present value, NPV*):

$$
NPV = \sum_{t=1}^{n} \frac{C_t}{(1+r)^t} - I_0.
$$
\n(1)

Aby inwestycja miała sens, *NPV* musi być dodatnia.

**Przykład.** . Zainwestowane 100 jp. przyniosło następujące dochody w ciągu 3. lat: 30, 40, 70. Stopa procentowa wynosi 0,1. Obliczamy:

$$
NPV = \frac{30}{1,1} + \frac{40}{1,1^2} + \frac{70}{1,1^3} - 100 = 12,92.
$$

Zatem inwestycja była opłacalna.

Jeżeli porównujemy kilka alternatywnych inwestycji, to oczywiście z góry odrzucamy te, których *NP V* jest ujemna. Ale wartość *NP V* zależy od przyjętej stopy procentowej *r*. Z określenia (1) wynika, że jest to funkcja ciągła i różniczkowalna zmiennej *r*. Jej przebieg zmienności zależy od ciągu płatności *C<sup>j</sup>* .

**Twierdzenie 1.** *Jeżeli*  $C_j \geq 0$  *dla*  $j = 1, 2, \ldots$ , to  $NPV(r)$  *jest funkcją malejącą i wypukłą dla*  $r > -1$ *.* 

Jeśli jednak w czasie inwestycji pojawiają się dochody ujemne (*C<sup>j</sup> <* 0), tzn oprócz nakładu początkowego  $I_0$  musimy ponosić nakłady w czasie trwania inwestycji, to *NPV* nie musi już być monotoniczna. W szczególności może mieć kilka miejsc zerowych. Trafność oceny inwestycji jest więc mocno uwarunkowana prawidłowością wyboru stopy procentowej. Jeśli spełnione są założenia twierdzenia 1, to przyjęcie zbyt niskiej stopy spowoduje, że inwestycja zostanie przeceniona, a zbyt dużej stopy — niedoceniona.

Istotną cechą *NP V* jako miarą wartości inwestycji jest jej liniowa zależność od skali inwestycji, tzn. jeśli w zbiorze inwestycji (tj. ciągów płatności) wprowdzimy w naturalny sposób dodawanie i mnożenie, to *NPV* będzie funkcjonałem liniowym.

**Uwaga: obliczanie NPV przy pomocy Excela**. Funkcja NPV w Excelu oblicza wartość teraźniejszą traktując wszystkie kwoty jako przyszłe, co nie jest zgodne z finansową definicją NPV. Należy więc zastosować NPV tylko do płatności *C*1*, C*2*, ldots* i odjąć *I*0.

Są też miary dochodu niezależne od skali inwestycji.

*Stopą zwrotu* (*rate of return, RR*) z inwestycji nazywamy liczbę

$$
R = \left(\frac{FV}{PV}\right)^{\frac{1}{n}} - 1,
$$

gdzie *n* jest długością okresu inwestowania. To znaczy, że inwestując *P V* przy stopie *R* na *n* lat otrzymamy *FV* (przy założeniu rocznej kapitalizacji).

**Przykład.** Zainwestowana suma 100 zł przyniosła po 5 latach dochód 240 zł. Zatem:

$$
R = \left(\frac{240}{100}\right)^{\frac{1}{5}} - 1 = 19,14\%.
$$

*Wewnętrzną stopą zwrotu* (*internal rate of return, IRR*) z inwestycji jest taka wartość stopy, przy której *NP V* = 0. Zatem *IRR* jest rozwiązaniem równania

$$
\sum_{i=1}^{n} \frac{C_i}{(1 + IRR)^i} = I_0.
$$
\n(2)

**Przykład.** Dokonano inwestycji w wysokości 100 zł, która przyniosła dochody (na koniec kolejnych 3 lat): 30, 60, 70. Wtedy:

$$
\frac{30}{(1+r)} + \frac{60}{(1+r)^2} + \frac{70}{(1+r)^3} = 100,
$$

skad  $r = 23,96\%$ .

Poza najprostszymi przypadkami równanie (2) nie daje się rozwiązać w sposób analityczny. Ponadto, jak już zauważyliśmy, to równanie może mieć więcej niż jeden pierwiastek rzeczywisty. *NPV* jest bowiem funkcją wymierną stopy procentowej *r*; jeśli np. równanie  $NPV(r) = 0$ ma dwa pierwiastki dodatnie *r*1*, r*2, to znaczy to, że dla *r < r*<sup>1</sup> *NP V* jest ujemne i rośnie, osiąga 0 dla *r* = *r*1, rośnie do pewnego maksimum i zaczyna maleć, osiągając znowu 0 dla  $r = r_2$ . Dla  $r > r_2$  jest ujemne.

Najprostszy przypadek to taki, w którym mamy pojedynczy nakład i pojedynczy dochód. Wtedy *IRR* jest miarą rentowności (przypomnijmy, że rentowność mierzy stosunek zysku do nakładów). Natomiast przy pojedynczym nakładzie i wielu dochodach osiągnięcie wyliczonej *IRR* wymaga reinwestowania dochodów po tej samej stopie procentowej, co praktycznie jest trudne. Zakładając jednak, że osiągnięcie IRR jest możliwe, mamy nastepujące kryterium oceny inwestycji: IRR powinno być nie tylko nieujemne, ale i większe od aktualnej stopy oprocentowania lokat.

Jeżeli do oceny inwestycji jednej z powyższych miar opłacalności (NPV bądź IRR), to zasada jest prosta: wybieramy tę inwestycję dla której odpowiedni wskaźnik jest większy. Zasadne jest jednak pytanie: czy obojętne jest, której miary użyjemy?

Łatwo jest zauważyć, że dla konwencjonalnej inwestycji (pojedynczy nakład, a potem nieujemne wpływy) oba kryteria dają taką samą odpowiedź na pytanie "tak, czy nie?", tzn. NPV jest pozytywne wtedy, i tylko wtedy, gdy IRR jest pozytywne.

Jeśli jednak mamy sporządzić ranking rozważanych inwestycji, to ranking sporządzony według NPV może się różnić od sporządzonego według IRR.

**Przykład.** Ocenimy projekty A i B opisane w poniższej tabeli. Stopa dyskontowa wynosi 15%.

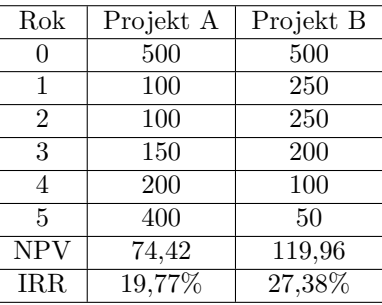

Obie miary wskazują na inwestycję B.

Sytuacja jest inna, gdy stopa dyskontowa wynosi 8%.

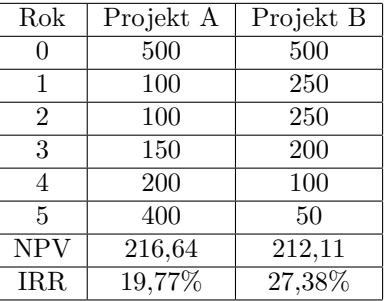

Przy stopie 8% NPV wskazuje na projekt A. Mamy konflikt wskaźników, bo IRR wskazuje na B.

Zasada jest następująca: *jeśli wskazania są różne, to należy wybrać projekt wskazany przez NPV*. Uzasadnienie: celem inwestycji jest wzrost majątku, a nie osiągnięcie wysokiej stopy zwrotu.

**Dlaczego NPV i IRR dają różne wskazania**? Wiemy, że dla konwencjonalnej inwestycji NPV jest funkcją malejącą zmiennej *r*. Łatwo jest wyznaczyć punkty przecięcia wykresu tej funkcji z osiami układu. Dla *r* = 0% NPV jest to suma przepływów pieniężnych (450 dla A, 350 dla B). Natomiast przecięcie z osią odciętych jest określone wartością IRR (19,77% dla A, 27,38% dla B). Wykresy muszą się zatem przeciąć. Punkt przecięcia jest określony warunkiem: jest to taka stopa procentowa, przy której NPV projektu A jest równa NPV projektu B. Ale ponieważ NPV liniowo zależy od skali inwestycji, więc jest to taka wartość *r* dla której NPV inwestycji A-B wynosi 0, a więc IRR inwestycji A-B. Odejmując odpowiednie przepływy widzimy, że A-B jest ciągiem 0, -150, -150, -50, 100, 300, dla którego IRR wynosi 8,51%.

**Wpływ podatków na ocenę inwestycji**. Właściwe dla oceny inwestycji przepływy pieniężne powinny być wyznaczone po uwzględnieniu podatków i amortyzacji.

# **2. Inwestycje o nierównych okresach trwania**

Wiadomo, jak porównywać warianty inwestycyjne w tym samym horyzoncie czasowym. Jeśli chcemy porównać dwie możliwości różniące się czasem trwania, to możemy zastosować jedną z dwóch metod.

1) Wielokrotne powtarzanie możliwych projektów do momentu, kiedy obie inwestycje zakończą się równocześnie.

2) Założenie, że inwestycje mogą być powtarzane w nieskończoność i obliczenie wartości nieskończonego strumienia pieniężnego.

**Przykład.** Rozważamy zakup samochodu, i wstępnie wybraliśmy dwie oferty. Samochód A kosztuje 60000 zł, a koszty jego utrzymania szacujemy na 3000 rocznie (załóżmy, że mielibyśmy je ponosić na początku każdego roku oprócz pierwszego). Producent określa żywotność na taką liczbę kilometrów, która w naszym przypadku oznacza 4 lata użytkowania. Samochód B kosztuje 9000 zł, a koszty jego utrzymania to 6000 rocznie. Okres eksploatacji 6 lat. Żaden z samochodów nie będzie mógł być sprzedany po zakończeniu eksploatacji. Stopa procentowa wynosi 10%. Który samochód należy nabyć?

Analizę prowadzimy przy założeniu, że podobne warianty będą dostępne w przyszłości (pomijając problem inflacji), czyli że rozważany zakup jest tylko pierwszym z całej serii zakupów. Przyjmiemy 12-letni okres analizy, odpowiadajacy kolejnym zakupom trzech samochodów A i dwóch samochodów B.

4-letnia eksploatacja samochodu A ma wartość obecną (w tysiącach zł):

$$
PV = 60 + 3\sum_{k=1}^{3} \frac{1}{1,1^k},
$$

a zatem 12-letnia eksploatacja samochodu A ma wartość obecną:

$$
PV = (60 + 3\sum_{k=1}^{3} \frac{1}{1,1^k}) \cdot (1 + \frac{1}{1,1^4} + \frac{1}{1,1^8}) = 145.
$$

6-letnia eksploatacja samochodu B ma wartość obecną:

$$
PV = 90 + 6\sum_{k=1}^{5} \frac{1}{1,1^k},
$$

a zatem 12-letnia eksploatacja samochodu B ma wartość obecną:

$$
PV = (90 + 6\sum_{k=1}^{5} \frac{1}{1,1^k}) \cdot (1 + \frac{1}{1,1^6}) = 166.
$$

Należy wybrać A.

**Przykład.** (Ocena) Rozważasz zakup ładnego domu. Dom ci odpowiada, i nie licząc dachu, jest w doskonałym stanie. Szacujesz, że dach posłuży jeszcze przez 5 lat. Przewiduje się, że nowy dach przetrwałby 20 lat, ale koszt jego założenia wynosi 20000\$. Okres przydatności domu jest nieograniczony. Zakładając, że koszty pozostaną stałe, a stopa wynosi 5%, jaką wartość przypisałbyś staremu dachowi?

**Przykład.** (Wymiana maszyny) Maszyna specjalnego zastosowania o strategicznym znaczeniu dla firmy kosztuje 10000\$, a koszty jej eksploatacji w pierwszym roku mają wynieść 2000\$. W każdym następnym roku będą wyższe o 1000\$. Zakładamy, że koszty eksploatacji ponosi się pod koniec każdego roku. Stopa procentowa wynosi 10%. Jak długo należy eksploatować tę maszynę, zanim zastąpi się ją następną? Załóżmy jeszcze, że ze względu na specjalistyczne operacje, do jakich służy, jej wartość rezydualna wynosi 0.

### **3. Budżetowanie kapitałowe**

Załóżmy, że mamy do dyspozycji pewną (ustaloną) kwotę, i możemy ją podzielić na kilka dostępnych inwestycji. Zależnie od rodzaju projektów rozróżniamy *budżetowanie kapitałowe* oraz *problemy budowy portfela*.

Budżetowanie kapitałowe zazwyczaj dotyczy podziału środków w celu realizacji inwestycji rzeczowych, dla których nie istnieją sformalizowane rynki. Ponadto każda inwestycja wymaga ściśle określonego nakładu (w przeciwieństwie do inwestycji finansowych, gdzie można zdecydować także o ilości nabywanych aktywów).

Jeżeli o środki (z natury ograniczone) na sfinansowanie konkuruje kilka projektów różniących się skalą, wymaganymi nakładami i spodziewanymi korzyściami, to pojawiają się trudności wyboru.

#### **Projekty niezależne**

Projekty są niezależne w tym sensie, że każda ich kombinacja jest wykonalna. Nie chodzi więc o wybór typu: kupić samochód A czy samochód B (jeśli planujemy kupno tylko jednego samochodu), tylko o sytuację, w której można wybrać wszystkie projekty, jeśli budżet na to pozwala. Ponadto wybór projektu A do realizacji nie ma wpływu na koszt realizacji projektu B. Sformułujemy model takiej sytuacji.

Załóżmy, że istnieje *m* potencjalnych projektów. Niech *b<sup>i</sup>* będzie miarą korzyści netto (zwykle jest to wartość obecna) z *i*-tego projektu oraz niech *c<sup>i</sup>* będzie nakładem wymaganym do realizacji. Wielkość budżetu, tj. dostępny kapitał oznaczymy przez *C*. Dla *i* = 1*,* 2*, . . . , m* wprowadzimy *zmienną zero-jedynkową x<sup>i</sup>* , która będzie przyjmowała wartość 0, gdy *i*-ty projekt jest odrzucany, a 1, gdy jest przyjmowany. Wtedy problem budżetowania kapitałowego można zapisać w postaci

zmaksymalizować funkcję celu:
$$
\sum_{i=1}^{m} b_i x_i
$$
przy warunkach ograniczających:
$$
\sum_{i=1}^{m} c_i x_i \leq C
$$

 $x_i = 0$  lub 1 dla  $i = 1, 2, ..., m$ 

Problem ten nazywamy *zadaniem programowania binarnego* (zero-one programming problem), gdyż zmienne przyjmują wyłącznie wartości 0, 1.

Załóżmy, że każdy projekt wymaga nakładu wstępnego, po którym następuje seria wpływów. Stosunek wartości obecnej korzyści do wymaganych nakładów nazywać będziemy *wskaźnikiem zyskowności* (benefit-cost ratio). Stosując ten wskaźnik możemy uszeregować projekty: te o najwyższych wskaźnikach oferują największy zwrot z każdego zainwestowanego złotego, a więc są głównymi kandydatami do przyjęcia. Można zatem akceptować projekty według tej listy, dopóki nie dojdziemy do projektu, na który zabraknie pieniędzy. Jednak takie rozwiązanie, mimo że daje największą korzyść z zainwestowanej kwoty, nie zawsze będzie optymalne, ponieważ część budżetu może pozostać niewykorzystana.

**Przykład.** Przypuśćmy, że pewna firma może przeznaczyć kwotę 500 000 zł na nowe projekty. Dane o rozważanych projektach mamy w poniższej tabeli.

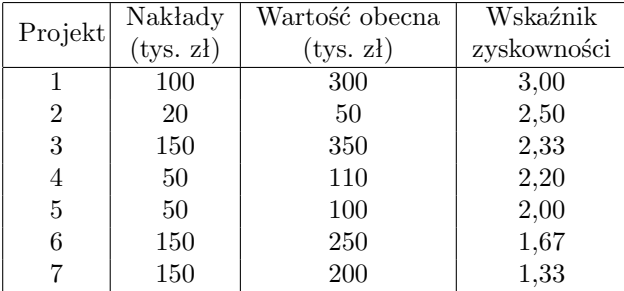

Projekty są już uporządkowane wskaźnikiem zyskowności. Postępując w sposób uproszczony zarząd firmy przyjąłby do realizacji pierwsze pięć z nich o łącznej wartości nakładów 370 000 zł i kosztów 910 000 zł. Zatem wartość obecna netto to 910 000-370 000=540 000. Ale 130 000 zł pozostałoby niewykorzystane.

Jeśli problem sformułujemy jako zadanie programowania binarnego ze zmiennymi *x*1*, x*2*, . . . , x*7, to ma on postać

#### zmaksymalizować:

$$
200x_1 + 30x_2 + 200x_3 + 60x_4 + 50x_5 + 100x_6 + 50x_7
$$

przy warunkach ograniczających:

 $100x_1 + 20x_2 + 150x_3 + 50x_4 + 50x_5 + 150x_6 + 150x_7 \le 500$ 

 $x_i = 0$  lub 1 dla każdego *i* 

Funkcją celu jest wartość obecna netto (korzyści minus nakłady)

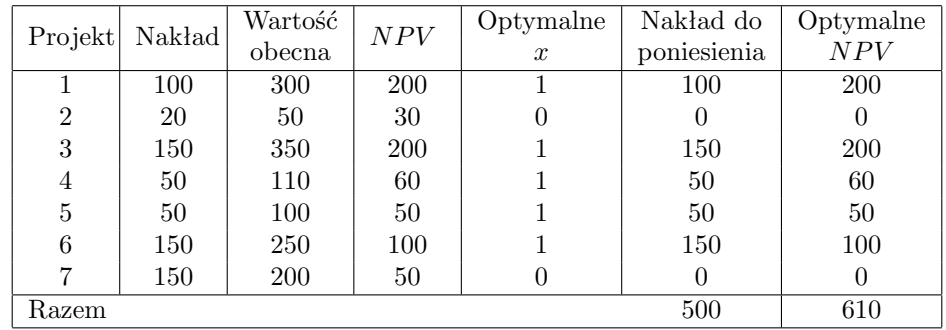

### **Projekty zależne**

Niekiedy projekty są od siebie uzależnione; podjęcie jednego zależy od tego, czy inne zostaną zrealizowane. Można przyjąć, że istnieje kilka niezależnych zadań, z których każde może być wykonane na kilka sposobów.

**Przykład.** GDDKiA chce wybudować drogę łączącą dwa miasta. Projekty mogą różnić się rodzajem nawierzchni (betonowa, asfaltowa), liczbą pasów ruchu, czy nawet przebiegiem drogi. Drugim zadaniem może być remont mostu.

**Sformułowanie ogólne**. Istnieje *m* zadań do wykonania, przy czym *i*-te zadanie może być wykonane na tylko jeden z *n<sup>i</sup>* sposobów. Wprowadzimy zmienne zero-jedynkowe *xij* dla  $i = 1, 2, \ldots, m$  oraz  $j = 1, 2, \ldots, n$ . Zmienna  $x_{ij} = 1$  jeśli *i*-te zadanie ma być wykonane według *j*-tego projektu; w przeciwnym razie *xij* = 0. Wartość obecną realizacji *i*-tego zadania wg *j*-tego projektu oznaczamy  $b_{ij}$ , a konieczny nakład to  $c_{ij}$ . Problem:

zmaksymalizować funkcję celu: 
$$
\sum_{i=1}^{m} \sum_{j=1}^{n_i} b_{ij} x_{ij}
$$
przy warunkach ograniczających: 
$$
\sum_{i=1}^{m} \sum_{j=1}^{n_i} c_{ij} x_{ij} \leq C
$$

$$
\sum_{j=1}^{n_i} x_{ij} \leq 1
$$

 $x_{ij} = 0$  lub 1 dla każdego *i* oraz *j*.

**Przykład.** W związku z koniecznością poprawy infrastruktury drogowej należy dokonać wyboru projektów. Tabela zawiera trzy niezależne zadania, z którymi związanych jest 10 projektów. Do realizacji każdego zadania może być przyjęty najwyżej 1 projekt. Budżet wynosi 5 mln zł. Wartość obecna netto to wartość po odjęciu nakładów.

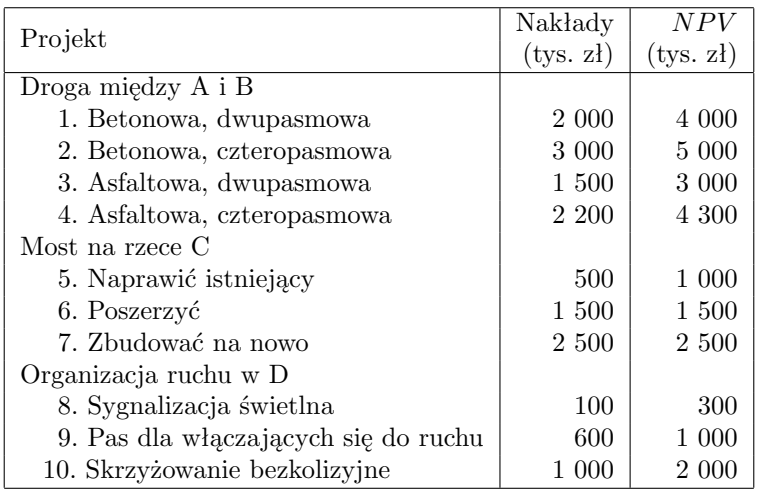

Wprowadzimy zmienne zero-jedynkowe  $x_i$  dla  $i = 1, 2, \ldots, 10$  dotyczące kolejnych projektów (unikamy podwójnego indeksowania). Problem:

zmaksymalizować funkcję celu:  $4x_1 + 5x_2 + 3x_3 + 4, 3x_4 + x_5 + 1, 5x_6 + 2, 5x_7 + 0, 3x_8 + x_9 + 2x_{10}$ przy warunkach ograniczających:  $2x_1 + 3x_2 + 1,5x_3 + 2,2x_4 + 0,5x_5 + 1,5x_6 + 2,3x_7 + 0,1x_8 + 0,6x_9 + x_{10} \leq 5$  $x_1 + x_2 + x_3 + x_4 \leqslant 1$  $x_5 + x_6 + x_7 \leqslant 1$  $x_8 + x_9 + x_{10} \leqslant 1$  $x_1, x_2, x_3, x_4, x_5, x_6, x_7, x_8, x_9, x_{10} = 0$  lub 1.

Rozwiązanie jest podane niżej.

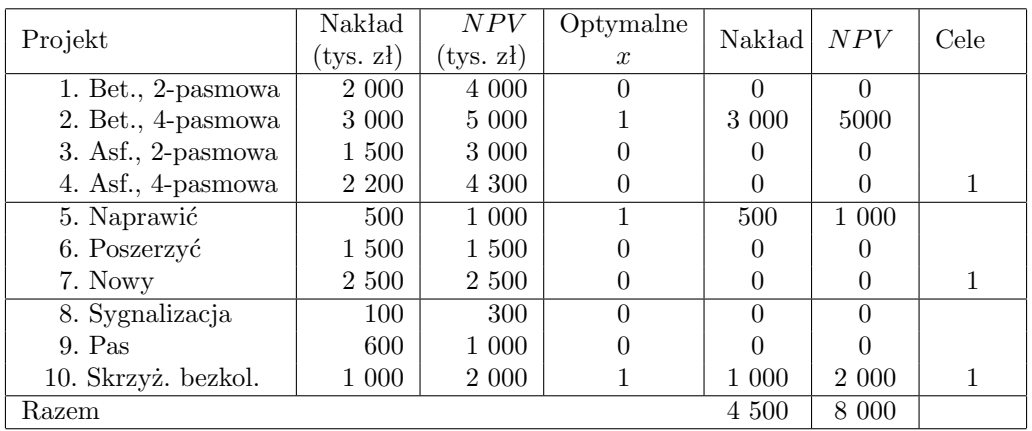

Jeżeli w problemie występuje zjawisko zależności warunkowej, tj. takiej, w której jeden projekt nie może zostać przyjęty, jeśli nie przyjęto innego, to będzie to wymagało sformułowania dodatkowych warunków ograniczających dla niektórych zmiennych.

W opisanym wyżej podejściu do budżetowania kapitałowego przyjęto tzw. *mocne* racjonowanie kapitału, pomijając fakt, że pieniądze można pożyczać. Przy nieograniczonych możliwościach pożyczkowych do realizacji powinny być przyjęte wszystkie projekty, które mają dodatnią wartość obecną netto. W praktyce, nawet jeśli duża firma ma prawie nieograniczone możliwości pożyczkowe, to kierownicy niższych szczebli mają sztywne budżety, więc do nich stosuje się zasada mocnego racjonowania kapitału.

# **4. Optymalizacja portfela**

Pojęcie *portfela optymalnego* zwykle odnosi się do papierów wartościowych. Można jednak rozszerzyć je na dowolne aktywa finansowe, włączając w to projekty inwestycyjne. Istotne jest, czy aktywa są przedmiotem obrotu na rynkach finansowych, bo wyceny takich aktywów podlegają innym zasadom.

W tym rozdziale ograniczymy się do aktywów przynoszących stały dochód. Instrumenty, z tytułu posiadania których otrzymuje się wypłaty w ustalonych momentach można przedstawić jako ciąg (strumień) wypłat.

### **Problem dopasowania wypłat**

Przykładowym zagadnieniem optymalizacyjnym jest problem dopasowania wypłat (*cash matching problem*). Np. fundusze emerytalne zobowiązane są do wypłaty emerytur i w związku z tym powinny tak inwestować posiadane środki, aby otrzymywanymi płatnościami odsetkowymi i płatnościami z tytułu wykupu regulować zobowiązania na bieżąco.

W celu sformalizowania problemu ustalamy najpierw okres podstawowy, na końcu którego dokonywane będą kolejne spłaty. Zobowiązania stanowią wtedy strumień pieniężny **y** = (*y*1*, y*2*, . . . , yn*). Podobnie każda obligacja (lub inny składnik aktywów) ma przypisany jej strumień wypłat. Niech  $\mathbf{c}_j = (c_{1j}, c_{2j}, \dots, c_{nj})$  będzie strumieniem związanym z *j*-tą obligacją, a  $p_j$  jej ceną  $(j = 1, 2, \ldots, m)$ . Przez  $x_j$  oznaczmy liczbę obligacji *j*, które mają być zakupione do naszego portfela.

Problem formalnie wygląda tak:

zminimalizować funkcję celu:
$$
\sum_{j=1}^{m} p_j x_j
$$
przy warunkach ograniczających:
$$
\sum_{j=1}^{m} c_{ij} x_j \geqslant y_i \quad \text{dla } i = 1, 2, ..., n
$$

$$
x_j \geqslant 0,
$$

$$
c_{ij} \geqslant 0
$$

Funkcją celu podlegającą minimalizacji jest łączny koszt nabycia portfela, a warunki ograniczające wynikają ze struktury zobowiązań.

#### **Przykład. Problem dopasowania wypłat w okresie 6-letnim**.

W tabeli zamieszczono zobowiązania i potencjalne wpływy z tytułu posiadania obligacji (wszystkie w okresie rocznym).

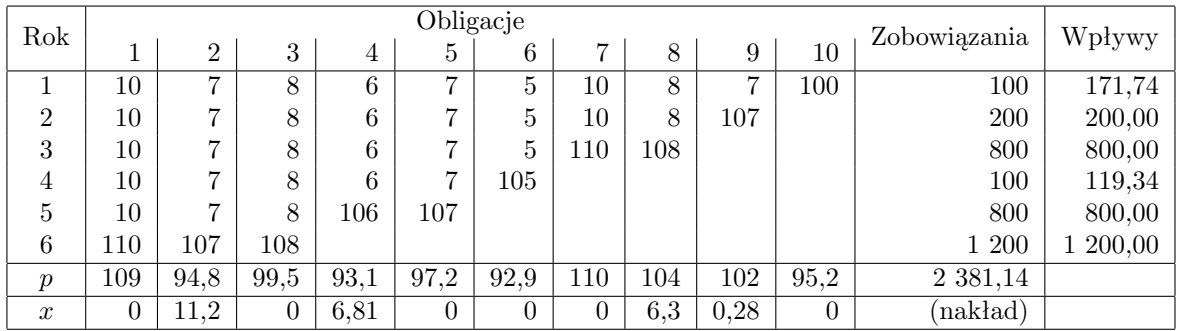

Tabela zawiera rozwiązanie uzyskane przy pomocy arkusza kalkulacyjnego i zapisane jako ostatni wiersz tabeli. Ten wiersz określa strukturę portfela. Ostatnie kolumna zawiera coroczne wpływy z tytułu posiadania tego portfela.

Jak widać, ilość obligacji nie jest liczbą całkowitą. Wpływy obliczamy jako iloczyny płatności z tytułu posiadania kolejnych obligacji i odpowiadających im udziałów w portfelu.

Podane rozwiązanie ma pewne wady. Pierwszą jest niecałkowita liczba nabytych obligacji – nie zawsze jest to możliwe w praktyce. Druga wada, to występujące w niektórych latach nadwyżki wpływów. W tym modelu są one niewykorzystane. W praktyce powinny być reinwestowane w dostępne instrumenty finansowe i powinny dostarczać kolejnych wpływów.